# MS-A0504 Todennäköisyyslaskennan ja tilastotieteen peruskurssi

### 3B Tilastolliset datajoukot

Lasse Leskelä

Matematiikan ja systeemianalyysin laitos Perustieteiden korkeakoulu Aalto-yliopisto

> Lukuvuosi 2018–2019 Periodi IV

#### <span id="page-1-0"></span>Sisältö

#### [Johdanto](#page-1-0)

[Datajoukkojen tunnuslukuja](#page-4-0)

[Empiirinen jakauma](#page-10-0)

[Kahden muuttujan datajoukot](#page-15-0)

[Histogrammi](#page-25-0)

[Kvantiilit](#page-29-0)

#### Mitä tilastotiede on?

- Tilastotiede soveltaa sekä kehittää metodeja ja malleja, joita voidaan käyttää tutkittaessa reaalimaailman satunnaisilmiöitä.
	- Menetelmät ja mallit perustuvat todennäköisyysteorian lainalaisuuksiin.
- Tilastotiedettä voidaan soveltaa aina, kun saatavilla on kvantifioitavaa dataa.
	- Mikä tahansa datajoukko, joka kuvaa jotakin reaalimaailman ilmiötä on potentiaalinen tilastotieteen tutkimuskohde.

#### **Yleiskatsaus**

- Datan kuvailemiseen käytettäviä menetelmiä:
	- Taulukot
	- Kuvaajat
	- Tunnusluvut (esim. keskiarvo, kvantiilit, korrelaatio)
- Tilastolliseen päättelyyn käytettäviä menetelmiä
	- Stokastiset mallit
	- Parametrien estimointi
	- Merkitsevyyden testaus

#### <span id="page-4-0"></span>Sisältö

#### [Johdanto](#page-1-0)

#### [Datajoukkojen tunnuslukuja](#page-4-0)

[Empiirinen jakauma](#page-10-0)

[Kahden muuttujan datajoukot](#page-15-0)

[Histogrammi](#page-25-0)

[Kvantiilit](#page-29-0)

Tilastollisen analyysin kohteena oleva data on usein tapana tallettaa taulukkoon eli datakehikkoon, jonka

- rivit vastaavat kohteesta tehtyjä havaintoja
- sarakkeet vastaavat tutkittavan ilmiön muuttujia

Muuttujat voivat olla laadullisia tai määrällisiä

- laadullisen muuttujan arvot jaotellaan luokkiin (esim. 'aurinkoista', 'sateista', 'pilvistä')
- määrällisen muuttujan arvot ovat lukuja

# **Datajoukko**

Datajoukko  $=$  Järjestetty lista keskenään samantyyppisiä alkioita, esim. lukuja, merkkijonoja tai näistä muodostettuja listoja

Esim. Kurssipalaute: ((12345A, 5, 1, 5), (98759K, 1, 5, 2), (33312K, 4, 4, 3), (23453B, 4, 4, 3), (21453U, 3, 3, 3))

Yksi merkkijonoarvoinen muuttuja (opiskelijanumero) ja kolme lukuarvoista muuttujaa (yleisarvio, työläys, hyödyllisyys)

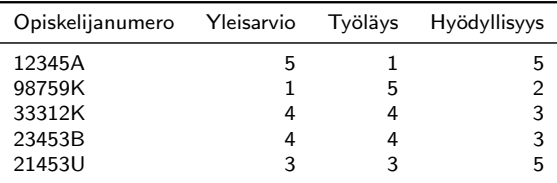

5 havaintoyksikköä, 4 muuttujaa

#### Datajoukon keskiarvo ja keskihajonta

Lukuarvoinen yhden muuttujan datajoukko  $\vec{x} = (x_1, \ldots, x_n)$ 

Keskiarvo 
$$
m(\vec{x}) = \frac{1}{n} \sum_{i=1}^{n} x_i
$$
  
Varianssi var( $\vec{x}$ ) =  $\frac{1}{n} \sum_{i=1}^{n} (x_i - m(\vec{x}))^2$   
Keskihajonta sd( $\vec{x}$ ) =  $\sqrt{\text{var}(\vec{x})}$ 

Esim.  $\vec{y} = (0, 0, 1, 1, 2, 2)$  $m(\vec{y}) = \frac{1}{6}$  $(0+0+1+1+2+2) = 1$  $\mathsf{var}(\vec{y}) = \frac{1}{6}$  $((0-1)^2 + (0-1)^2 + (1-1)^2 + (1-1)^2 + (2-1)^2 + (2-1)^2) = \frac{2}{3}$ 3  $sd(\vec{y}) = \sqrt{\frac{2}{2}}$  $\frac{2}{3}$   $\approx$  0.8165

### **Esimerkki**

Laske keskiarvo ja keskihajonta seuraaville datajoukoille:

$$
\vec{x} = (1, 1, 1, 1, 1), \n\vec{y} = (0, 0, 1, 1, 2, 2), \n\vec{z} = (0, 2, 0, 2, 0, 2, 0, 2, 0, 2), \n\vec{w} = (0, 0, 0, 0, ..., 0, 0, 0, 0, 1000000, 0, 0, ..., 0, 0). \n\begin{array}{rcl}\n\text{Datajoukko} & Keskiarvo} & Keskihajonta \\
\hline\n\vec{x} & 1 & 0.0000 \\
\vec{y} & 1 & 0.8165 \\
\vec{z} & 1 & 1.0000 \\
\vec{w} & 1 & 999.9995\n\end{array}
$$

# Tunnuslukujen laskeminen

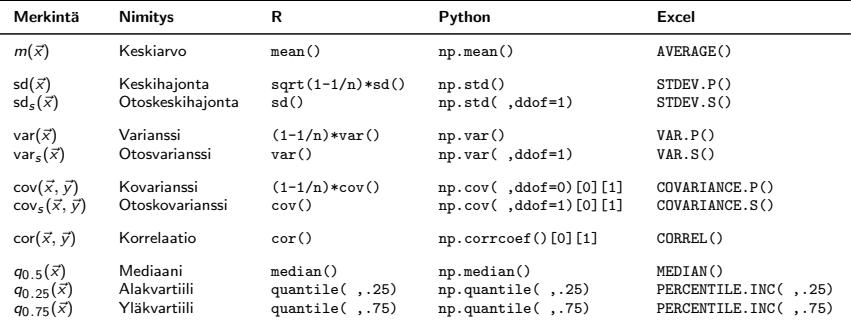

Otoskeskihajonta sd<sub>s</sub>(
$$
\vec{x}
$$
) =  $\left(1 - \frac{1}{n}\right)^{1/2}$ sd( $\vec{x}$ )

#### <span id="page-10-0"></span>Sisältö

[Johdanto](#page-1-0)

[Datajoukkojen tunnuslukuja](#page-4-0)

#### [Empiirinen jakauma](#page-10-0)

[Kahden muuttujan datajoukot](#page-15-0)

[Histogrammi](#page-25-0)

[Kvantiilit](#page-29-0)

#### Esiintyvyystaulukko

Arvon x esiintyvyys eli frekvenssi

$$
n_{\vec{x}}(x) = #\{i : x_i = x\}
$$

on datajoukossa  $\vec{x} = (x_1, \ldots, x_n)$  arvoltaan x olevien alkioiden lukumäärä

Kurssipalautteen muuttujaa "Yleisarvio" vastaavan datajoukon (5, 1, 4, 4, 3) esiintyvyystaulukko ja palkkikaavio:

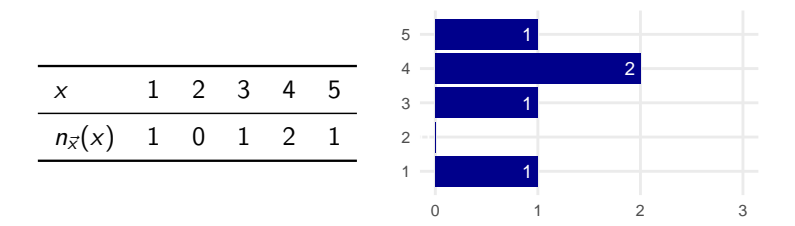

#### Suhteelliset esiintyvyydet

Arvon  $x$  suhteellinen esiintyvyys

$$
f_{\vec{x}}(x) = \frac{n_{\vec{x}}(x)}{n} = \frac{\#\{i : x_i = x\}}{n}
$$

on datajoukossa arvoltaan  $x$  olevien alkioiden suhteellinen osuus

Kurssipalautteen muuttujaa "Yleisarvio" vastaavan datajoukon  $(5, 1, 4, 4, 3)$  esiintyvyystaulukko ja pylväskaavio:

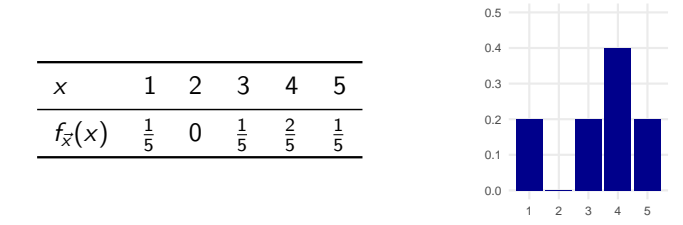

 $\sum_{\mathsf{x}}\mathit{f}_{\vec{\mathsf{x}}}(\mathsf{x})=1 \implies \mathit{f}_{\vec{\mathsf{x}}}(\mathsf{x})$  on todennäköisyysjakauma  $f_{\vec{x}}(x)$  on datajoukon  $\vec{x}$  empiirinen jakauma

#### Empiirinen jakauma

#### **Lause**

Datajoukosta  $\vec{x} = (x_1, \ldots, x_n)$  tasaisen satunnaisesti valittu alkio  $X$  on diskreetti satunnaismuuttuja, joka noudattaa datajoukon  $\vec{x}$ empiiristä jakaumaa tiheysfunktiona  $f_X(x) = f_{\vec{x}}(x)$  ja toteuttaa

$$
\mathbb{E}(X) = m(\vec{x}), \qquad (1)
$$

$$
SD(X) = sd(\vec{x}), \qquad (2)
$$

$$
Var(X) = var(\vec{x}). \qquad (3)
$$

Lisäksi mielivaltaiselle funktiolle g pätee

$$
\mathbb{E}[g(X)] = \frac{1}{n}\sum_{i=1}^{n}g(x_i). \tag{4}
$$

#### Esimerkki

Määritä empiirinen jakauma ja laske sen avulla keskiarvo ja keskihajonta datajoukolle  $\vec{y} = (0, 0, 1, 1, 2, 2)$ .

Arvojen suhteelliset esiintyvyydet ovat

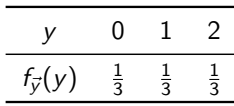

Tiheysfunktion  $f_{\vec{y}}(y)$  mukaan jakautuneelle satunnaismuuttujalle Y pätee

$$
\mathbb{E}(Y) = \sum_{y=0}^{2} y f_{\vec{y}}(y) = 0 \times \frac{1}{3} + 1 \times \frac{1}{3} + 2 \times \frac{1}{3} = 1,
$$

$$
\text{Var}(Y) = \sum_{y=0}^{2} (y-1)^2 f_{\vec{y}}(y) = (0-1)^2 \times \frac{1}{3} + (1-1)^2 \times \frac{1}{3} + (2-1)^2 \times \frac{1}{3} = \frac{2}{3}
$$

$$
\implies m(\vec{y}) = \mathbb{E}(Y) = 1
$$
  

$$
\implies \text{sd}(\vec{y}) = \sqrt{\text{var}(\vec{y})} = \sqrt{\text{Var}(Y)} = \sqrt{\frac{2}{3}} \approx 0.8165
$$

Ĭ.

#### <span id="page-15-0"></span>Sisältö

[Johdanto](#page-1-0)

[Datajoukkojen tunnuslukuja](#page-4-0)

[Empiirinen jakauma](#page-10-0)

[Kahden muuttujan datajoukot](#page-15-0)

[Histogrammi](#page-25-0)

[Kvantiilit](#page-29-0)

#### Kahden muuttujan datajoukko

Kahden muuttujan datajoukko  $=$  järjestetty lista pareja

$$
\vec{xy} = ((x_1,y_1),\ldots,(x_n,y_n)).
$$

Voidaan tulkita myös parina  $(\vec{x}, \vec{y})$ , jossa  $\vec{x} = (x_1, \ldots, x_n)$  ja  $\vec{y} = (y_1, \ldots, y_n)$  ovat samankokoisia yhden muuttujan datajoukkoja

Kurssipalautteen muuttujat "Yleisarvio" ja "Hyödyllisyys" voidaan koostaa datajoukoksi ((5,5), (1,2), (4,3), (4,3), (3,3))

Tunnuslukuja:  $m(\vec{x})$ ,  $m(\vec{v})$ , sd $(\vec{x})$ , sd $(\vec{v})$ Nämä eivät kerro mitään muuttujien riippuvuuksista Muuttujien yhteisvaihtelua kuvaavat kovarianssi ja korrelaatio.

$$
cov(\vec{x}, \vec{y}) = \frac{1}{n} \sum_{i=1}^{n} (x_i - m(\vec{x}))(y_i - m(\vec{y}))
$$

$$
\mathrm{cor}(\vec{x},\vec{y}) = \frac{\mathrm{cov}(\vec{x},\vec{y})}{\mathrm{sd}(\vec{x})\,\mathrm{sd}(\vec{y})}
$$

### Esimerkki: Isien ja poikien pituudet

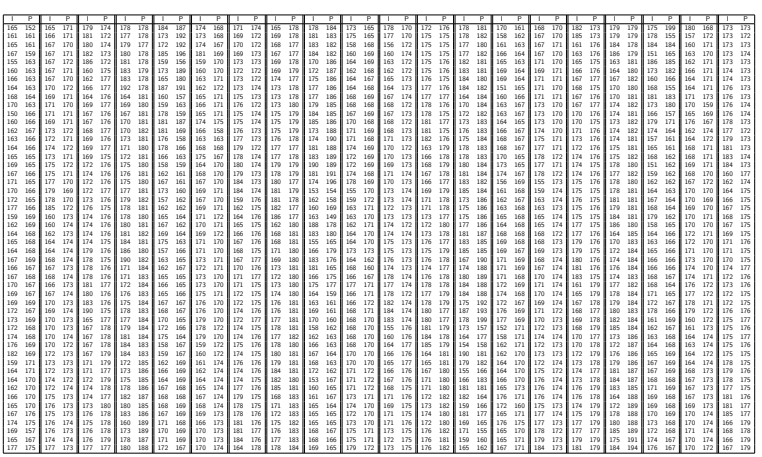

Taulukko: 1000 havaintoparia Pearsonin isä-poika pituusaineistosta.

#### Hajontakuvio

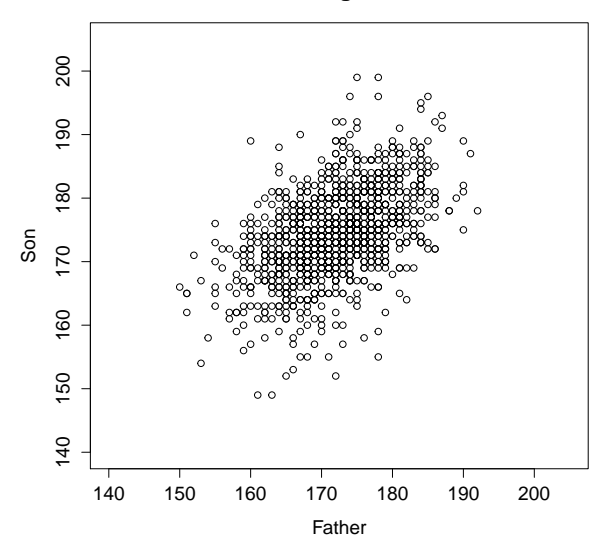

**Height**

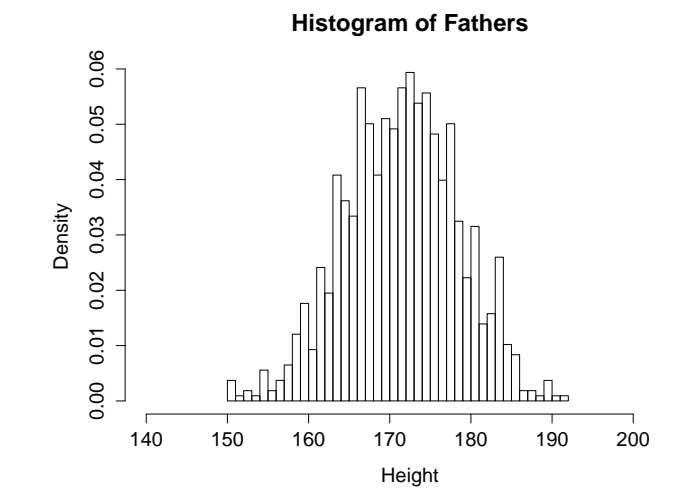

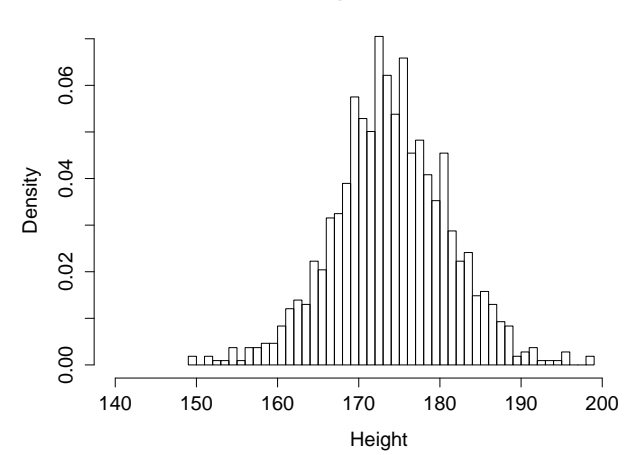

**Histogram of Sons**

#### Esiintyvyyksien ristitaulukko

Arvoparin  $(x, y)$  esiintyvyys (engl. frequency)

$$
n_{\vec{x}\vec{y}}(x, y) = #\{i : x_i = x \text{ ja } y_i = y\}
$$

on datajoukossa arvoltaan  $(x, y)$  olevien alkioiden lukumäärä.

Kurssipalautteen muuttujat "Yleisarvio" ja "Hyödyllisyys" voidaan koostaa datajoukoksi ((5,5), (1,2), (4,3), (4,3), (3,3))

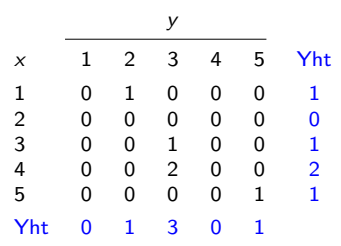

#### Suhteellisten esiintyvyyksien ristitaulukko Arvoparin  $(x, y)$  suhteellinen esiintyvyys

$$
f_{\vec{xy}}(x, y) = \frac{\#\{i : x_i = x \text{ ja } y_i = y\}}{n}
$$

on datajoukossa arvoltaan  $(x, y)$  olevien alkioiden suhteellinen osuus

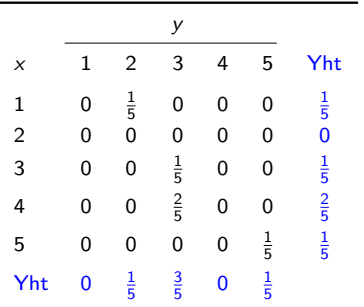

 $\sum_{\mathsf{x},\mathsf{y}}f_{\vec{\mathsf{x}}\vec{\mathsf{y}}}(\mathsf{x},\mathsf{y})=1 \implies f_{\vec{\mathsf{x}}\vec{\mathsf{y}}}(\mathsf{x},\mathsf{y})$  on todennäköisyysjakauma  $f_{\vec{\text{xy}}}(\vec{\text{x}}, y)$  on datajoukon  $\vec{\text{xy}}$  empiirinen yhteisjakauma

### Empiirinen yhteisjakauma

#### Lause

Datajoukosta  $x\vec{y} = ((x_1, y_1), \ldots, (x_n, y_n))$  tasaisen satunnaisesti valittu pari  $(X, Y)$  on diskreetti satunnaismuuttuja, joka noudattaa datajoukon  $x\ddot{y}$  empiiristä jakaumaa tiheysfunktiona  $f_{X,Y}(x, y) = f_{x\ddot{y}}(x, y)$  ja toteuttaa

$$
\mathbb{E}(X) = m(\vec{x}), \qquad \mathbb{E}(Y) = m(\vec{y}),
$$
  
\n
$$
SD(X) = sd(\vec{x}), \qquad SD(Y) = sd(\vec{y}),
$$
  
\n
$$
Var(X) = var(\vec{x}), \qquad Var(Y) = var(\vec{y}),
$$
\n(5)

sek¨a

$$
Cor(X, Y) = cor(\vec{x}, \vec{y}),
$$
  
\n
$$
Cov(X, Y) = cov(\vec{x}, \vec{y}).
$$
\n(6)

Lisäksi mielivaltaiselle kahden muuttujan funktiolle g pätee

$$
\mathbb{E}[g(X,Y)] = \frac{1}{n}\sum_{i=1}^n g(x_i,y_i). \tag{8}
$$

# Tunnuslukujen laskeminen

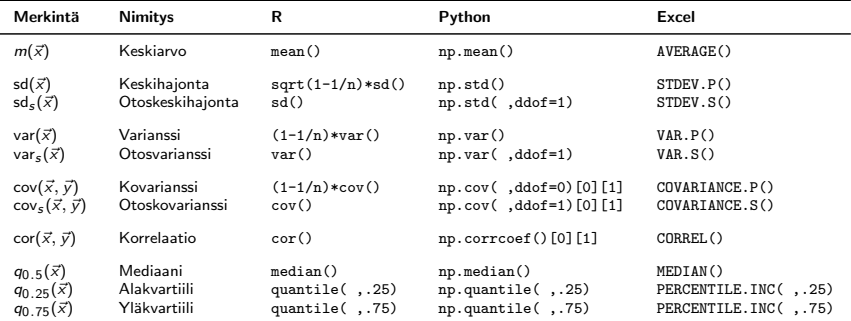

Otoskeskihajonta sd<sub>s</sub>(
$$
\vec{x}
$$
) =  $\left(1 - \frac{1}{n}\right)^{1/2}$ sd( $\vec{x}$ )

#### <span id="page-25-0"></span>Sisältö

[Johdanto](#page-1-0)

[Datajoukkojen tunnuslukuja](#page-4-0)

[Empiirinen jakauma](#page-10-0)

[Kahden muuttujan datajoukot](#page-15-0)

#### [Histogrammi](#page-25-0)

[Kvantiilit](#page-29-0)

# Luokittelu ja histogrammi

Esim. Suomalaisten ikärakenne 31.12.2015.  $n = 5$  487 308 miljoonaa datapistettä Ei ole järkeä piirtää jokaista pistettä kuvaajaan Jaetaan datapisteet luokkiin.

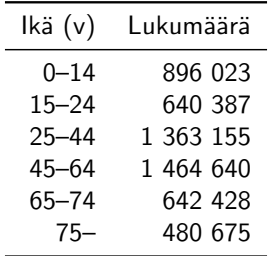

# Luokittelu ja histogrammi

Histogrammi piirretään yleensä näin:

- Yksi palkki per luokka
- Palkin leveys  $=$  luokkavälin leveys (yksikkönä vuosi)
- Palkin korkeus  $=$  datapisteiden suhteellinen osuus jaettuna palkin leveydellä (yksikkönä % per vuosi)

Esim: Suomalaiset

- 1. palkki käsittää suomalaiset, joiden ikä on 0–14 vuotta
- 1. palkin levevs  $= 15$  v
- Datapisteiden lkm luokassa 1 on 896023 ja suhteellinen osuus 896023/5487308  $\approx 16.3\%$
- Palkin korkeus =  $16.3/15 \approx 1.09$  (yksikkönä % per vuosi).

### Luokittelu ja histogrammi

Suomen väestörakenne ikäluokittain 31.12.2015 [Lähde: Tilastokeskus]

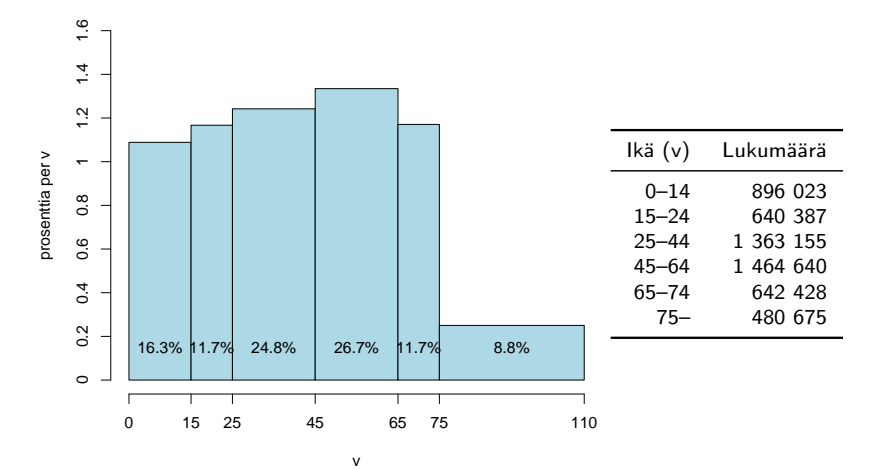

Mikä osuus väestöstä kuuluu ikäluokkaan 13–14 v? Entä ikäluokkaan 75–76 v? Entä ikäluokkaan 109–110 v?

#### <span id="page-29-0"></span>Sisältö

[Johdanto](#page-1-0)

[Datajoukkojen tunnuslukuja](#page-4-0)

[Empiirinen jakauma](#page-10-0)

[Kahden muuttujan datajoukot](#page-15-0)

[Histogrammi](#page-25-0)

#### [Kvantiilit](#page-29-0)

### Järjestystunnuslukuja

Järjestetyn muuttujan (määrällinen tai järjestetty laadullinen) havainnoista  $\vec{x} = (x_1, \ldots, x_n)$ , voidaan laskea tason  $p \in (0, 1)$ kvantiili  $Q(p)$ :

- $Q(0.25)$  on alakvartiili
- $Q(0.5)$  on mediaani
- $Q(0.75)$  on yläkvartiili

**Tällöin** 

- 25 % havainnoista on alakvartiilin alapuolella
- Puolet havainnoista sijaitsee mediaanin alapuolella
- 25 % havainnoista on yläkvartiilin yläpuolella

```
R: quantile(x, p), summary(x), median(x)
```
# Kvantiilifunktio

Datajoukon  $(x_1, \ldots, x_n)$  kvantiilifunktio voidaan määrittää näin:

- Järjestetään datapisteet muotoon  $x_{(1)} \le x_{(2)} \le \cdots \le x_{(n)}$
- Jaetaan vaaka-akselin yksikköväli tasamittaisiin väleihin. reunapisteinä luvut  $p_k = (k-1)/(n-1)$ ,  $k = 1, \ldots, n$
- $\bullet\,$  Piirretään tasoon pisteet  $(\rho_k , x_{(k)})$  ja yhdistetään ne viivoilla

Esim. Neljä bruttopalkkaa (eur/kk): 3800, 1800, 2100, 6000

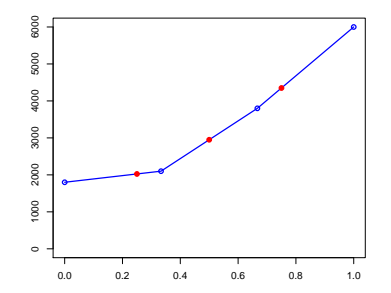

Kvartiilit  $=$  Kvantiilifunktion arvot pisteissä 0.25, 0.50, 0.75

#### Esimerkki: Kolme datajoukkoa

Esim. Piirrä seuraavien datajoukkojen kvantiilifunktiot ja määritä niiden mediaanit ja keskiarvot:

> $\vec{x}$  = (1800, 2100, 3800, 4000)  $\vec{v} = (1800, 2100, 3800, 6000)$  $\vec{z}$  = (1800, 2100, 3800, 6000, 6000)

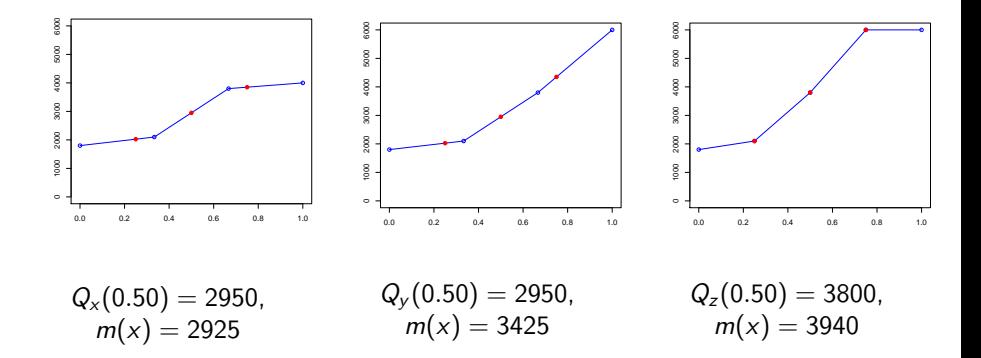

Seuraavalla kerralla puhutaan parametrien estimoinnista . . .